### **KARTA ZAJĘĆ (SYLABUS)**

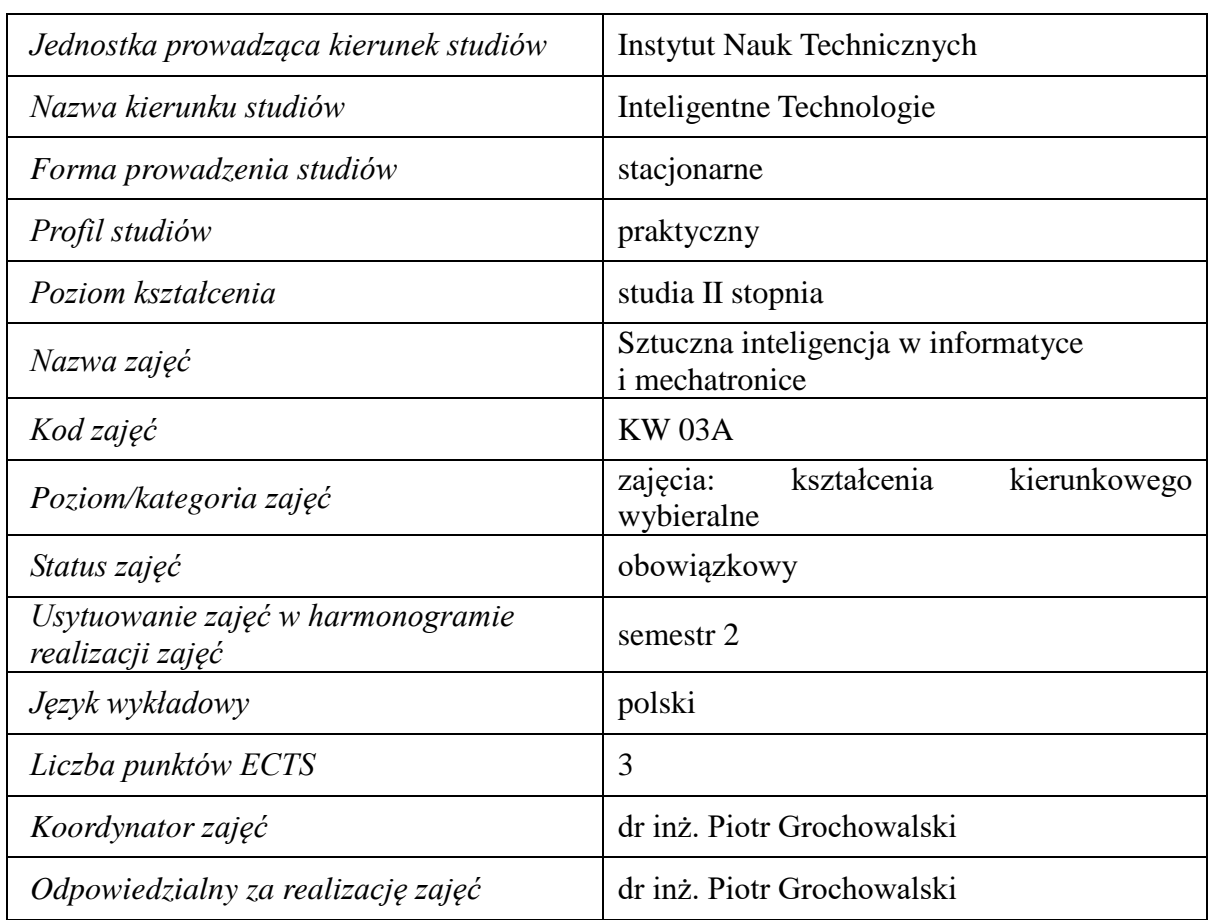

#### **1. Zajęcia i ich usytuowanie w harmonogramie realizacji programu**

#### **2. Formy zajęć dydaktycznych i ich wymiar w harmonogramie realizacji programu studiów**

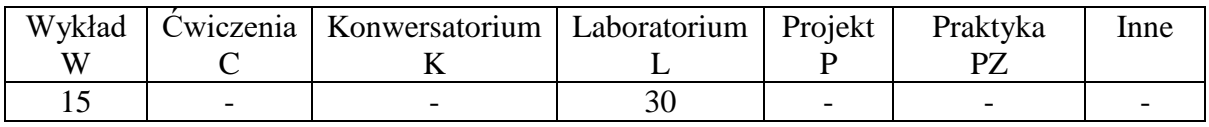

#### **3. Cele zajęć**

- Cel 1. Nabycie wiedzy z podstawy teorii metod sztucznej inteligencji w rozwiązywaniu problemów inżynierskich Posiada podstawową wiedzę o wybranych narzędziach sztucznej inteligencji.
- Cel 1. Nabycie umiejętności zastosowania metod i narzędzi sztucznej inteligencji w rozwiązywaniu problemów inżynierskich modelowania procesów z wykorzystaniem narzędzi sztucznej inteligencji.

#### **4. Wymagania wstępne w zakresie wiedzy, umiejętności i innych kompetencji.**

A. Wiedza i umiejętności z analizy matematycznej, zasad programowania i/lub pakietów obliczeniowych typu Matlab/Mathematica.

# **5. Efekty uczenia się dla zajęć***,* **wraz z odniesieniem do kierunkowych efektów uczenia się**

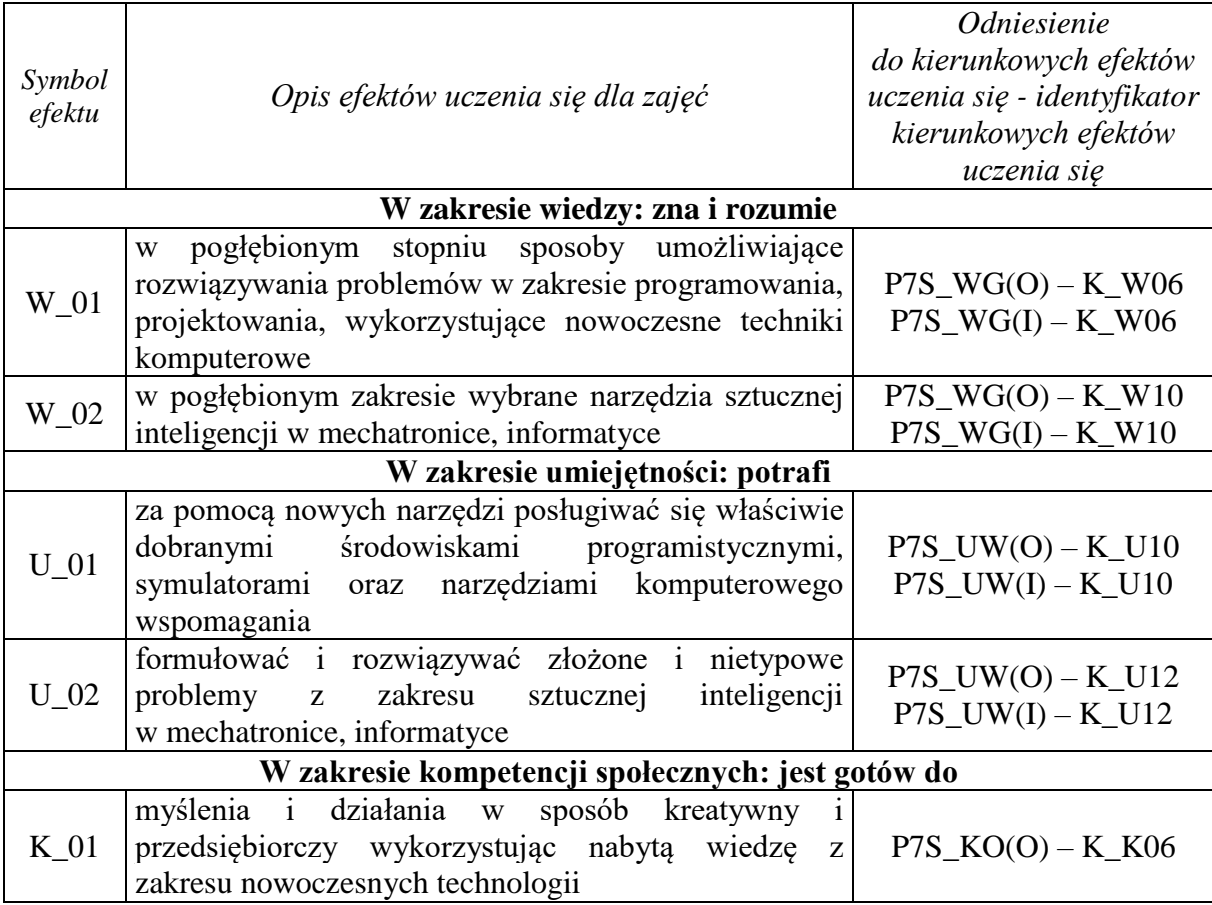

# **6. Treści kształcenia – oddzielnie dla każdej formy zajęć dydaktycznych**

# **Wykład**

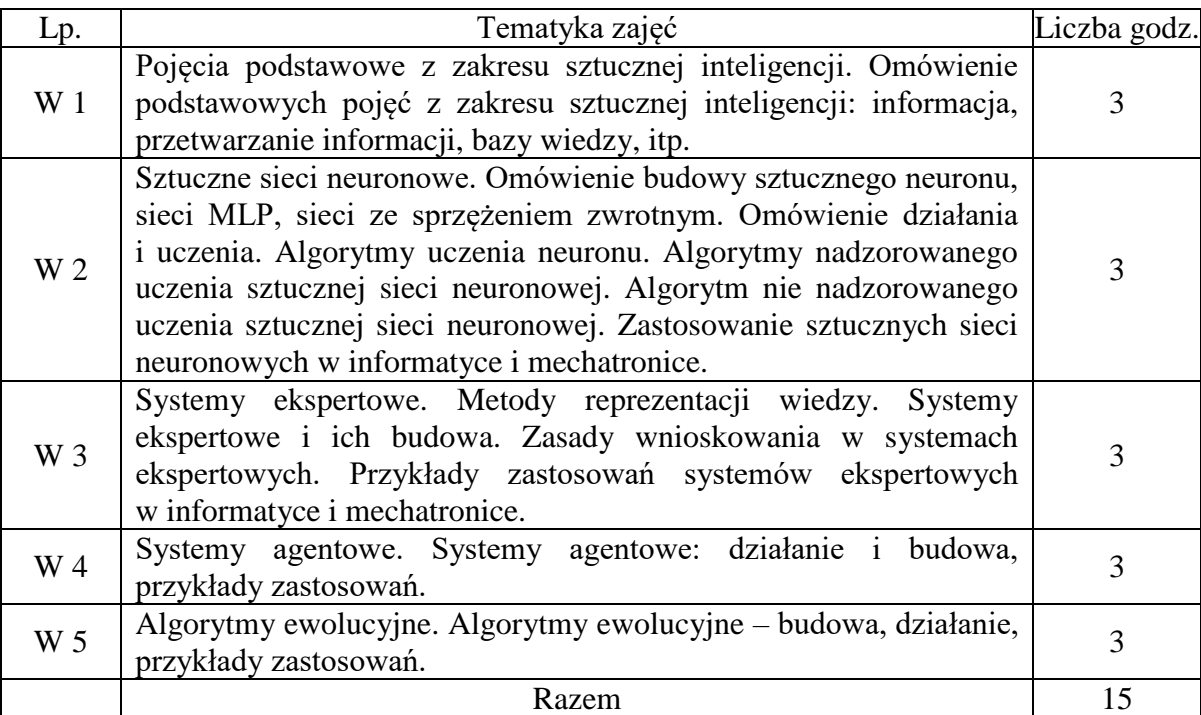

#### **Laboratorium**

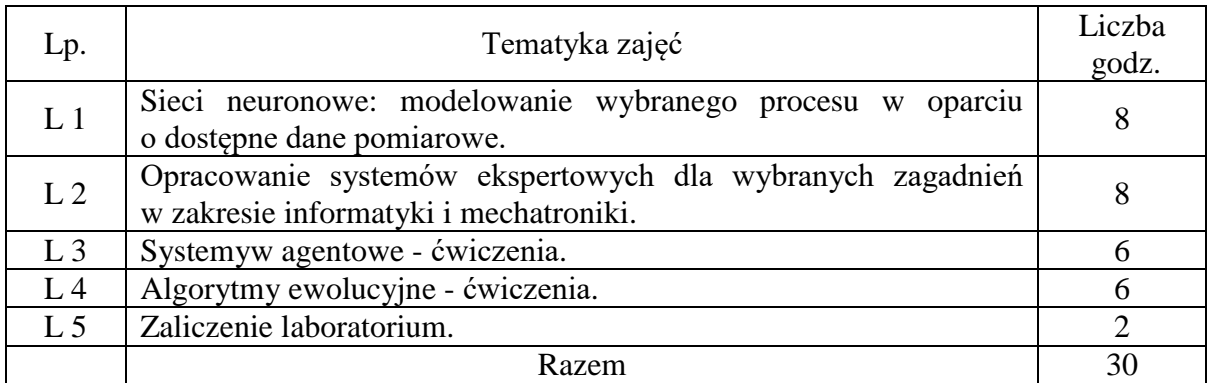

## **7. Metody weryfikacji efektów uczenia się /w odniesieniu do poszczególnych efektów/**

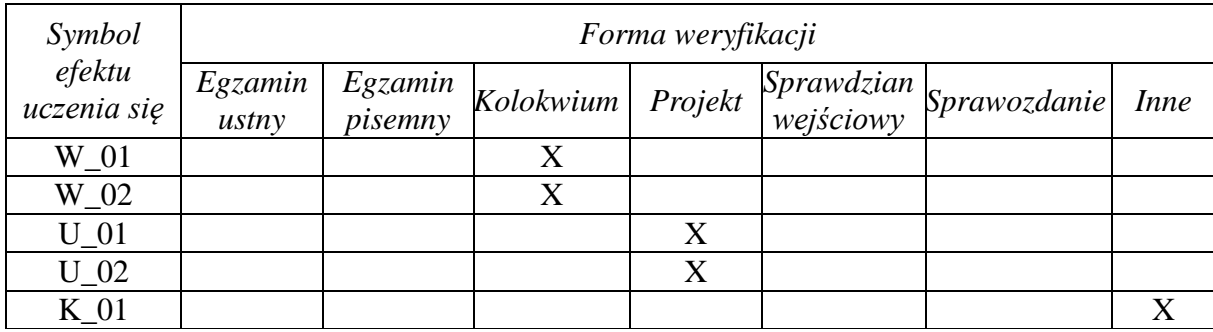

### **8. Narzędzia dydaktyczne**

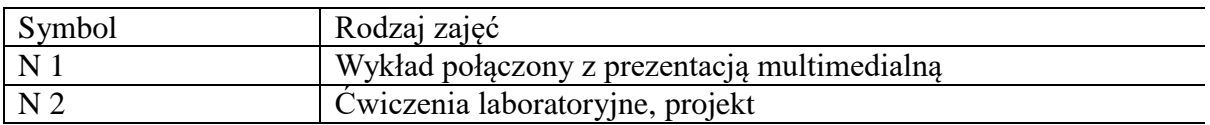

### **9. Ocena osiągniętych efektów uczenia się**

### **9.1. Sposoby oceny**

#### **Ocena formująca**

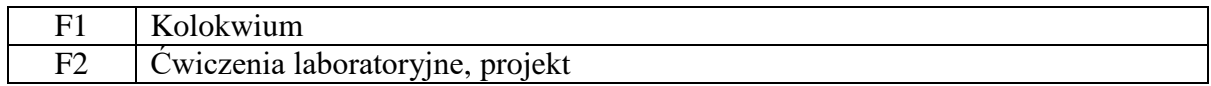

# **Ocena podsumowująca**

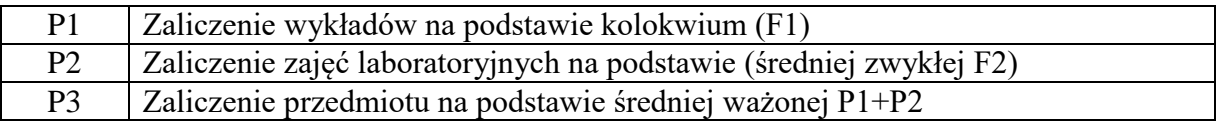

#### **9.2. Kryteria oceny**

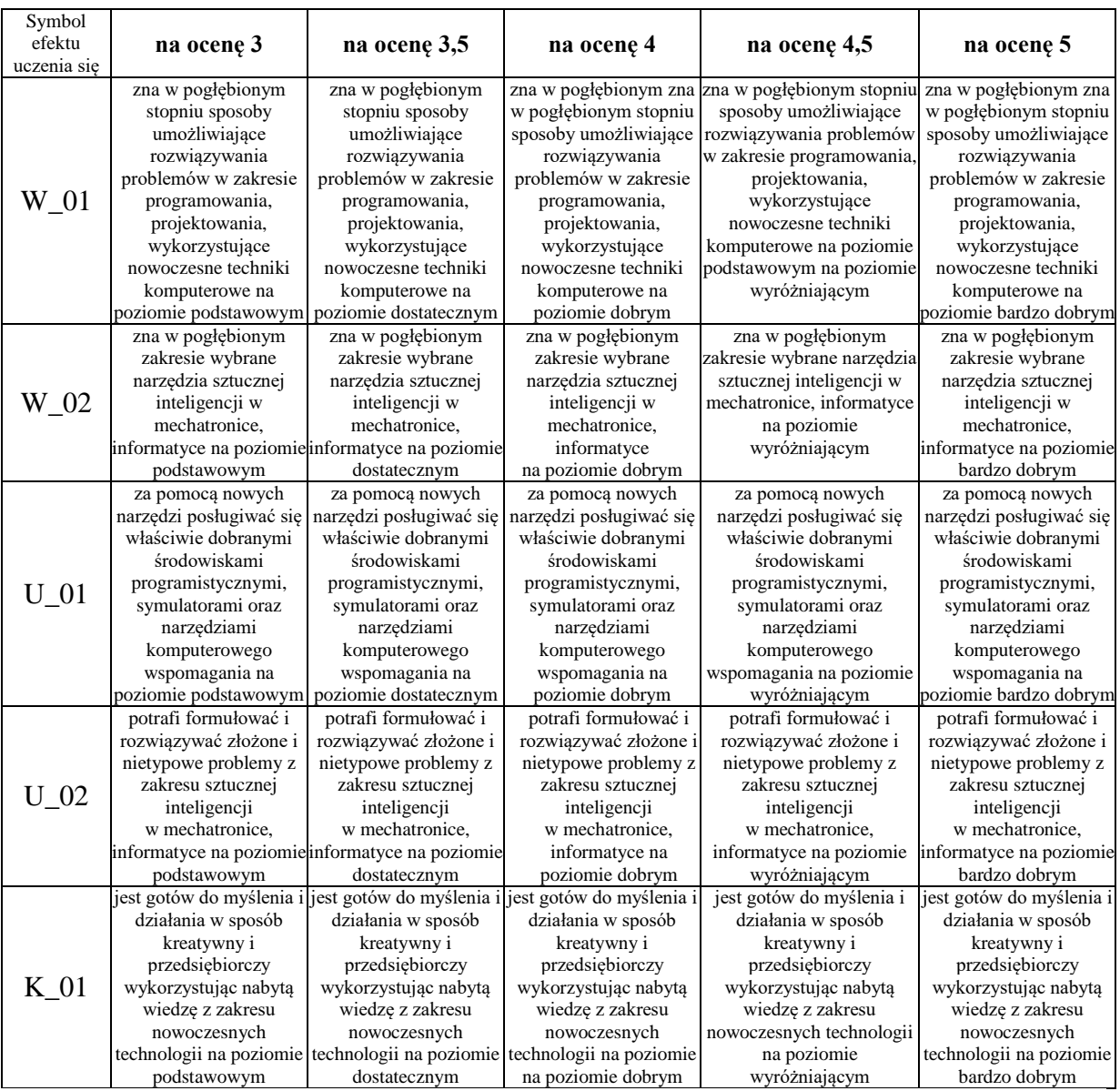

#### **10. Literatura podstawowa i uzupełniająca**

#### **Literatura podstawowa:**

- 1. J. Arabas, Wykłady z algorytmów ewolucyjnych, WNT, Warszawa 2004.
- 2. B. Butkiewicz, Metody wnioskowania przybliżonego: właściwości i zastosowania, Oficyna Wydawnicza PW, Warszawa 2001
- 3. K. Cetnarowicz, Problemy projektowania i realizacji systemów wieloagentowych, AGH Uczelniane Wydawnictwo Naukowo-Dydaktyczne, Kraków 1999
- 4. E. Goldberg, Algorytmy genetyczne i ich zastosowania, WNT, Warszawa 1995
- 5. Z. Michalewicz, Algorytmy genetyczne + struktury danych = programy ewolucyjne, WNT, Warszawa 1996
- 6. J. J. Mulawaka, Systemy ekspertowe, WNT, Warszawa 1996

#### **Literatura uzupełniająca:**

- 1. J L. Rutkowski, Metody i techniki sztucznej inteligencji. PWN, Warszawa, 2005
- 2. R. Tadeusiewicz, Sieci neuronowe, Akademicka Oficyna Wydawnicza, Warszawa 1993
- 3. J. Żurada, M. Barski, W. Jędruch, Sztuczne sieci neuronowe, Wydawnictwo Naukowe PWN, Warszawa 1996

# **11. Macierz realizacji zajęć**

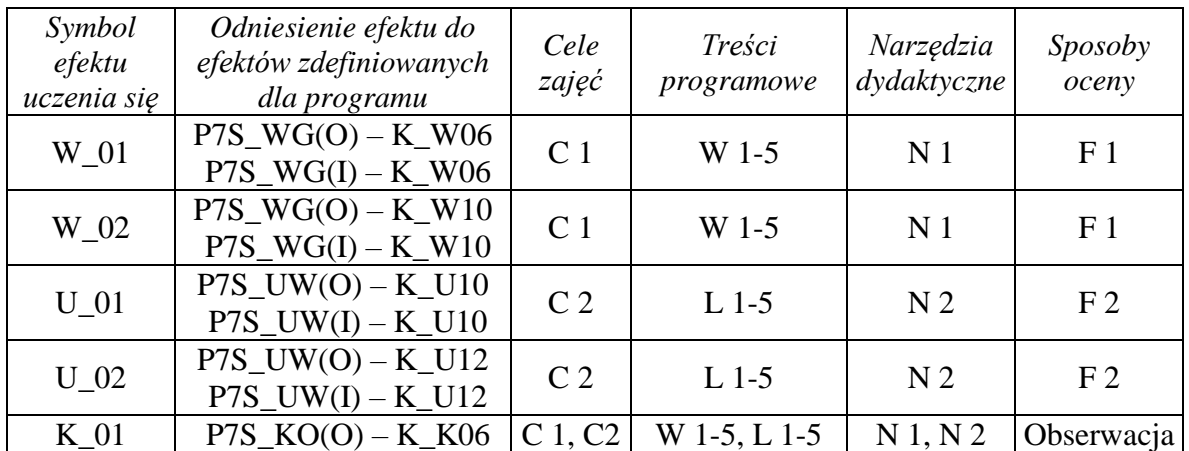

### **12. Obciążenie pracą studenta**

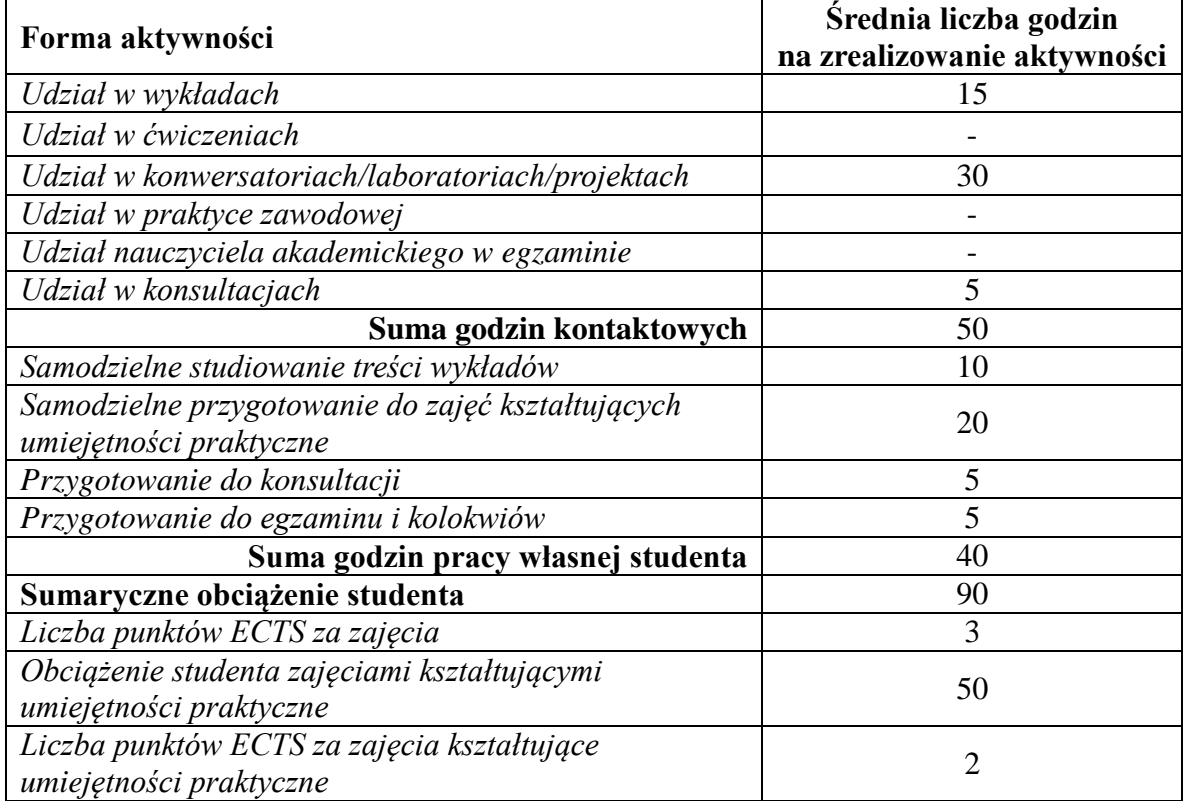

# **13. Zatwierdzenie karty zajęć do realizacji.**

### **14. Odpowiedzialny za zajęcia: Dyrektor Instytutu:**

Przemyśl, dnia ……………………… .